#### **ЮЖНО-УРАЛЬСКИЙ ГОСУДАРСТВЕННЫЙ УНИВЕРСИТЕТ**

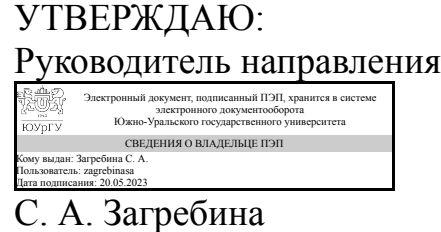

### **РАБОЧАЯ ПРОГРАММА**

**дисциплины** ФД.05 Основы компьютерного моделирования **для направления** 01.03.04 Прикладная математика **уровень** Бакалавриат **форма обучения** очная **кафедра-разработчик** Математическое и компьютерное моделирование

Рабочая программа составлена в соответствии с ФГОС ВО по направлению подготовки 01.03.04 Прикладная математика, утверждённым приказом Минобрнауки от 10.01.2018 № 11

Зав.кафедрой разработчика, д.физ.-мат.н., проф.

Разработчик программы, к.техн.н., доц., доцент

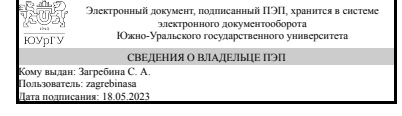

Электронный документ, подписанный ПЭП, хранится в системе электронного документооборота Южно-Уральского государственного университета СВЕДЕНИЯ О ВЛАДЕЛЬЦЕ ПЭП Кому выдан: Глушков А. И. Пользователь: glushkovai Дата подписания: 15.05.2023

С. А. Загребина

А. И. Глушков

### 1. Цели и задачи дисциплины

Цели и задачи дисциплины Целью изучения дисциплины является формирование у студентов теоретических знаний и практических навыков по применению методов компьютерного моделирования динамических систем. Задачи: изучение средств компьютерного моделирования процессов функционирования динамических систем, методов имитационного моделирования, типовых этапов моделирования процессов, использования технологий и компьютерных систем управления объектами, а также приобретение практических навыков реализации моделирующих алгоритмов для исследования характеристик и поведения динамических систем.

#### Краткое содержание дисциплины

Основные понятия технологии компьютерного моделирования динамических систем и процессов. Классификация математических моделей компьютерных систем. Математические и имитационные схемы моделирования динамических систем. Моделирование случайных событий и величин. Основы коррекции качества динамики моделируемых систем. Примеры построения имитационных моделей.

#### 2. Компетенции обучающегося, формируемые в результате освоения дисциплины

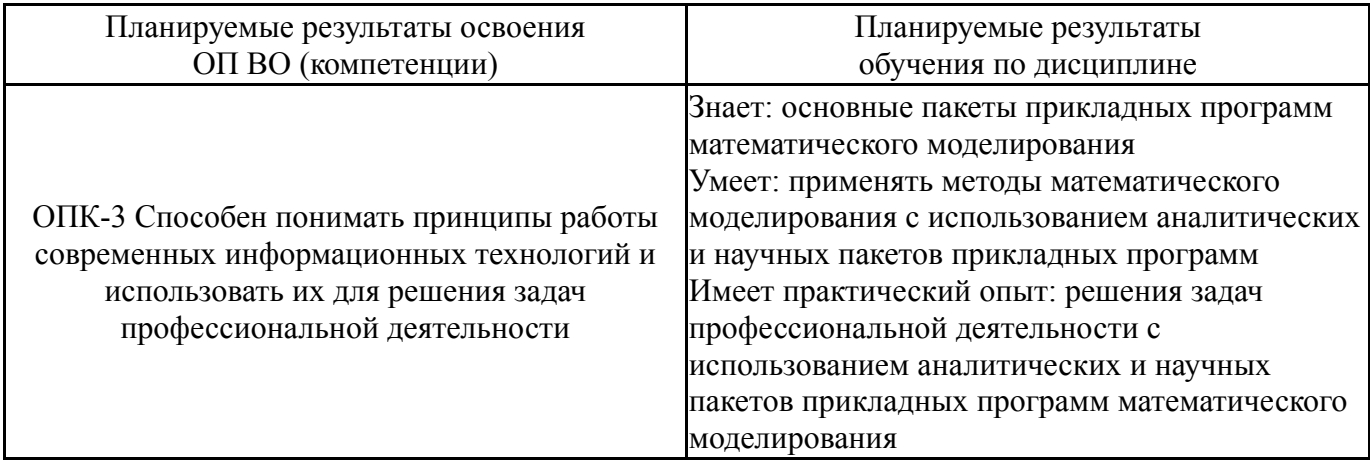

### 3. Место дисциплины в структуре ОП ВО

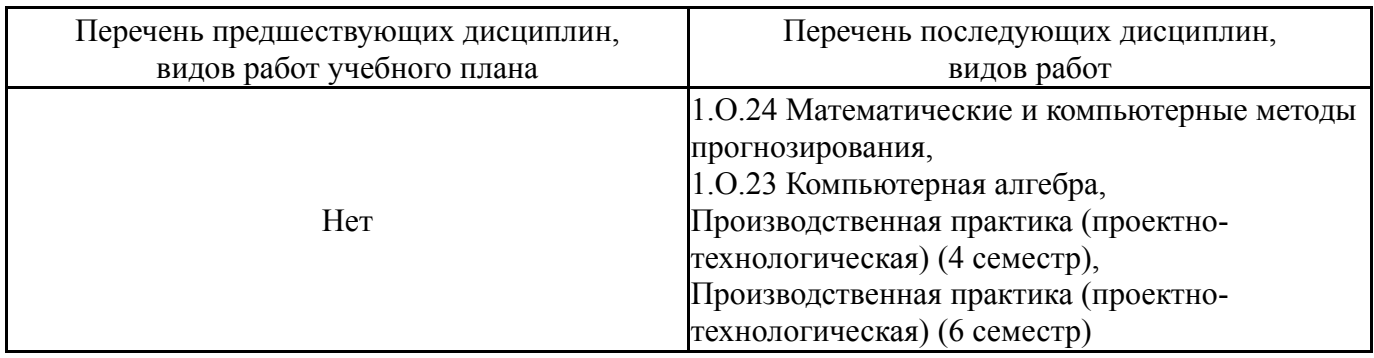

Требования к «входным» знаниям, умениям, навыкам студента, необходимым при освоении данной дисциплины и приобретенным в результате освоения предшествующих дисциплин:

## **4. Объём и виды учебной работы**

Общая трудоемкость дисциплины составляет 3 з.е., 108 ч., 54,25 ч. контактной работы

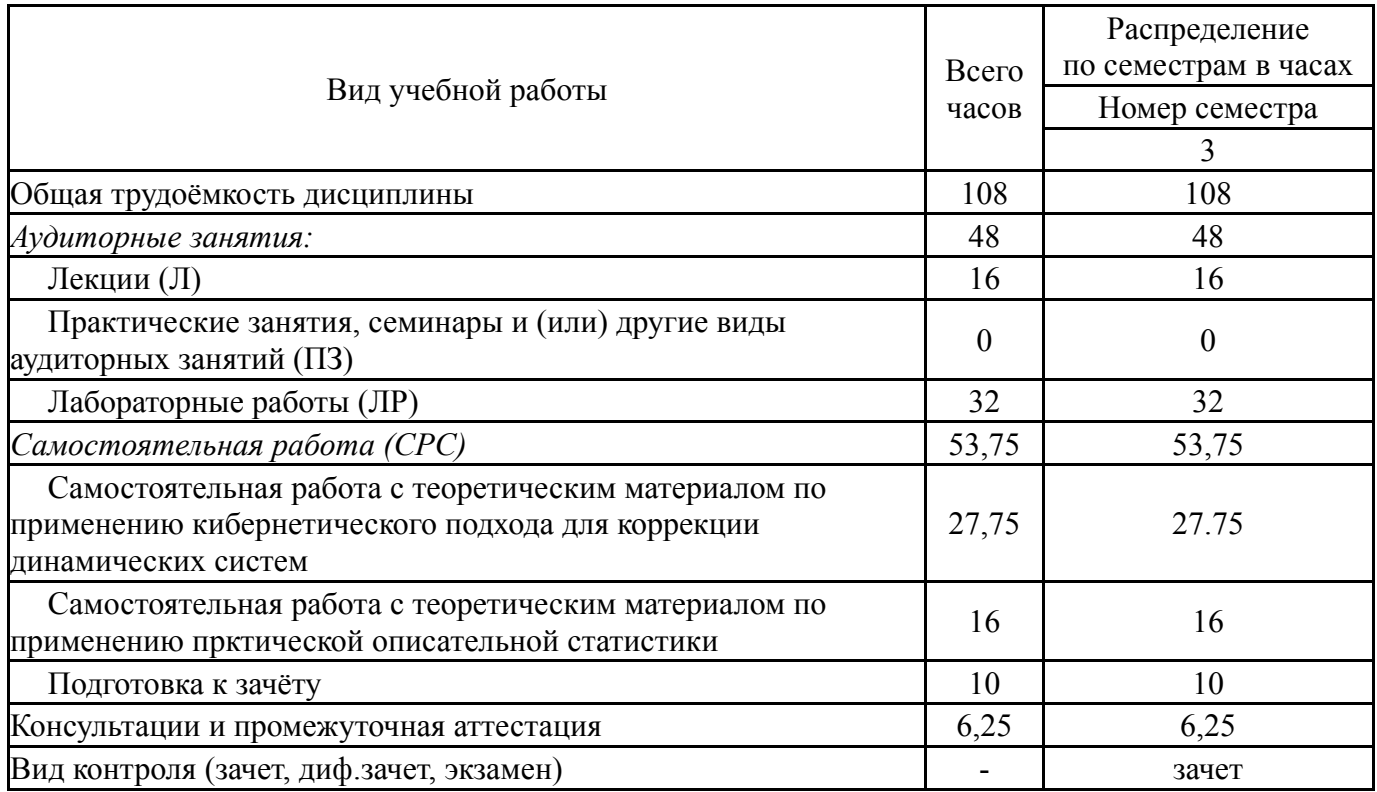

### **5. Содержание дисциплины**

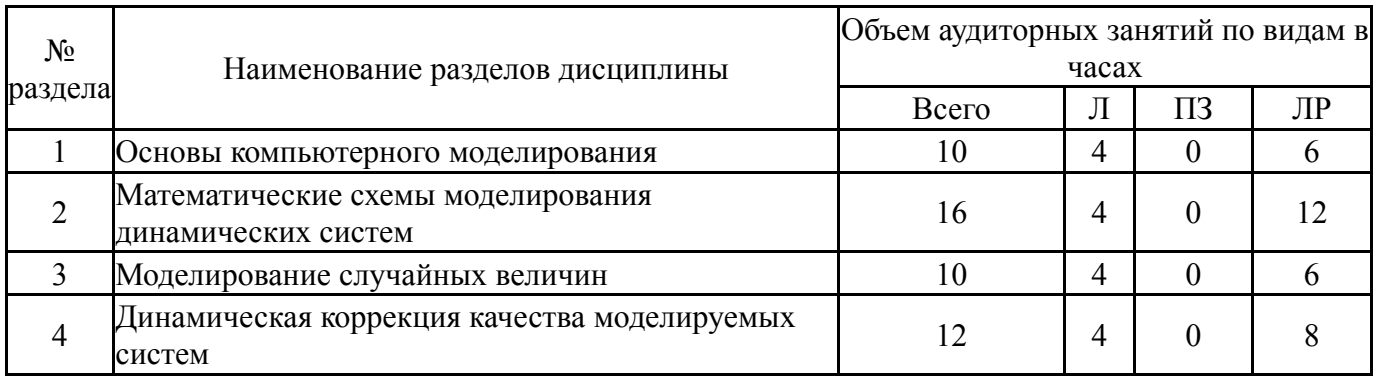

# **5.1. Лекции**

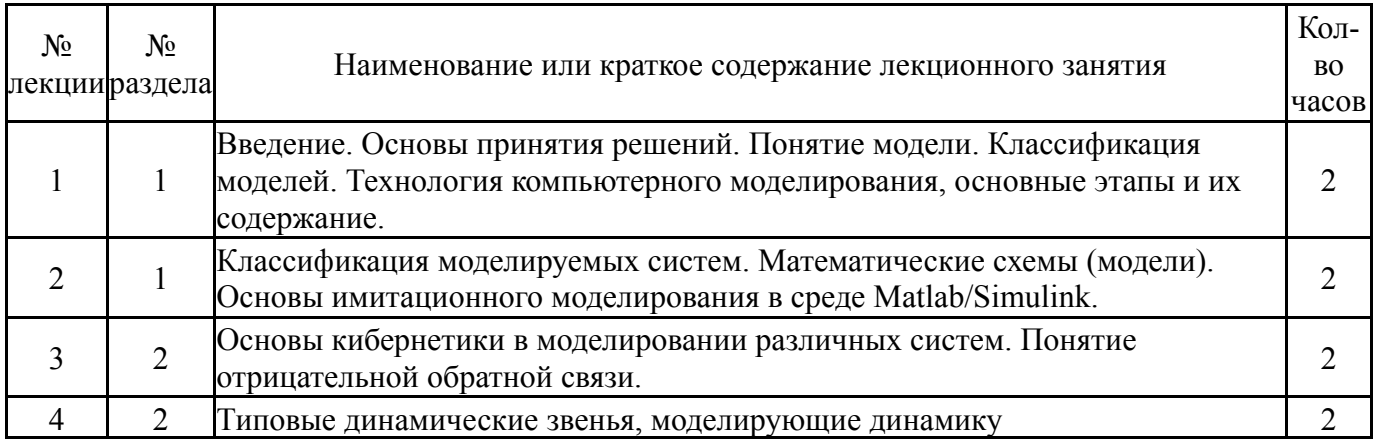

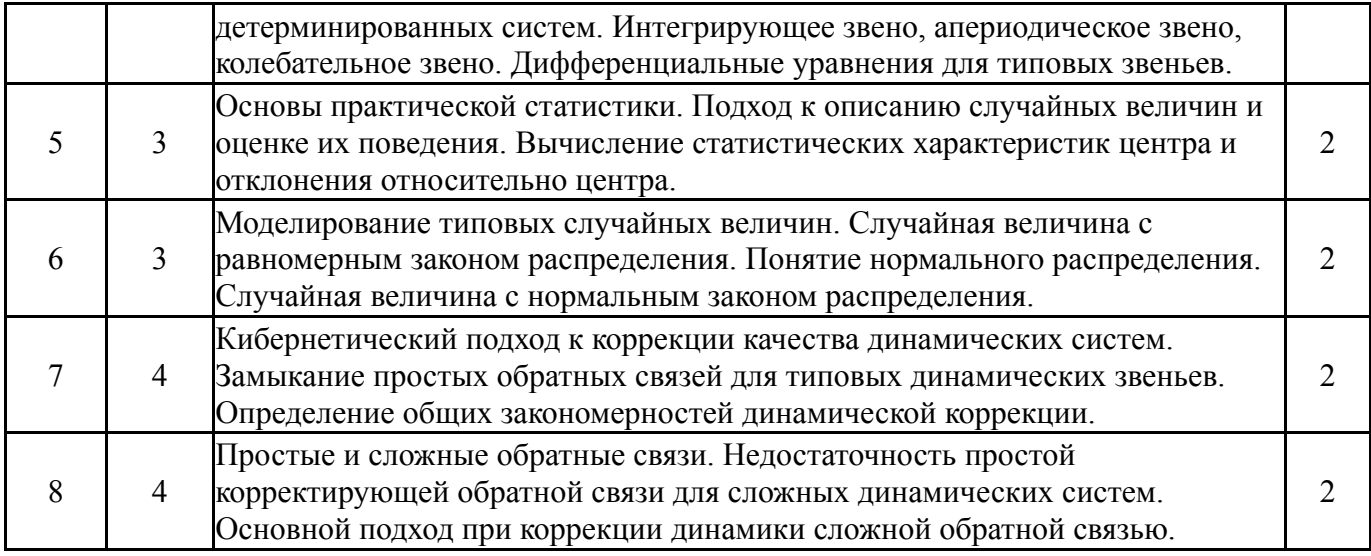

# **5.2. Практические занятия, семинары**

Не предусмотрены

# **5.3. Лабораторные работы**

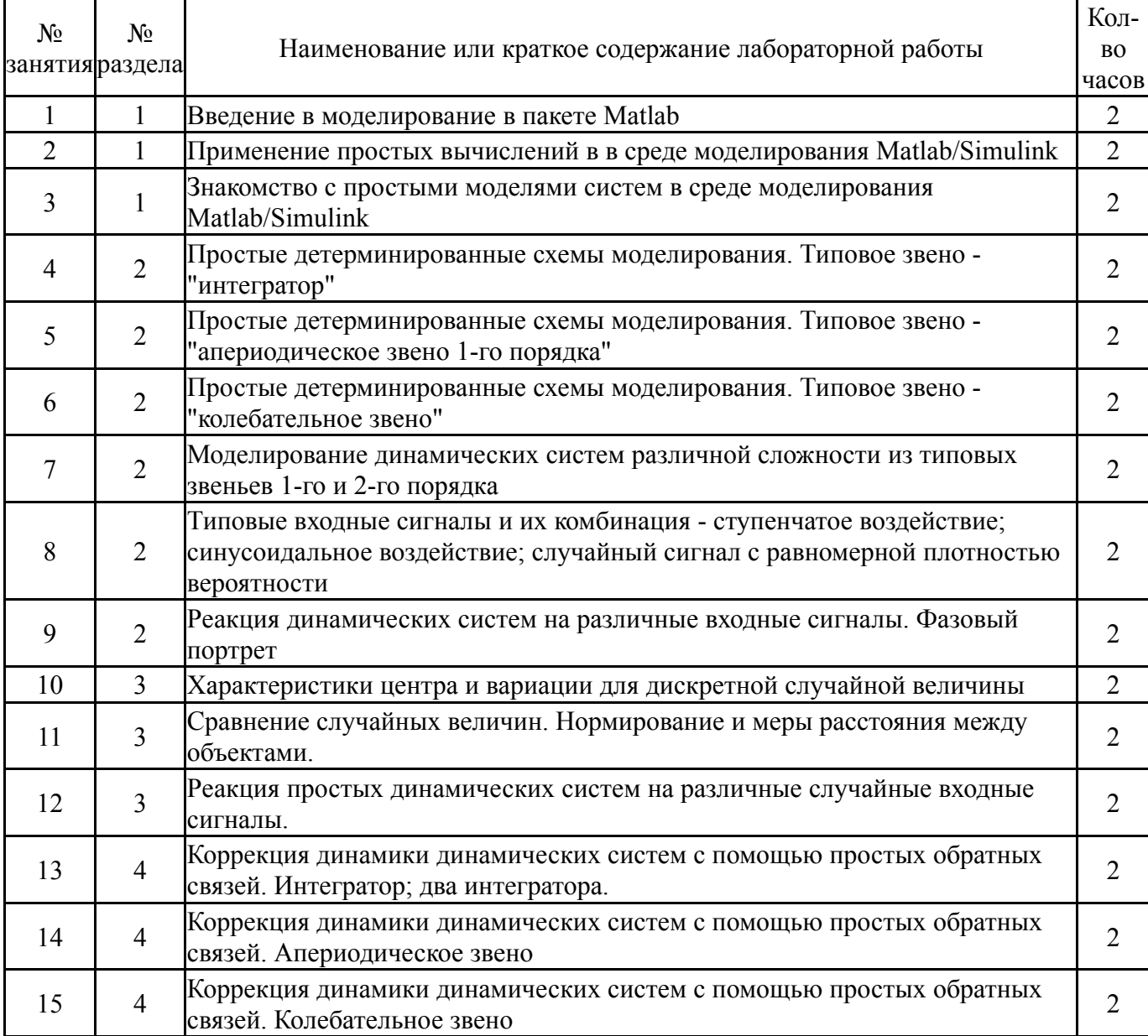

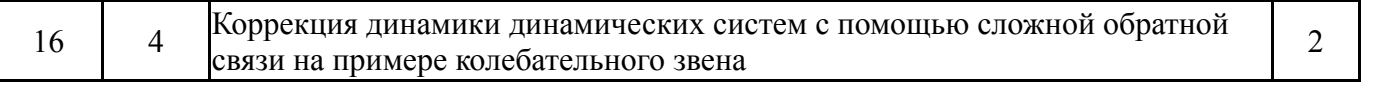

#### 5.4. Самостоятельная работа студента

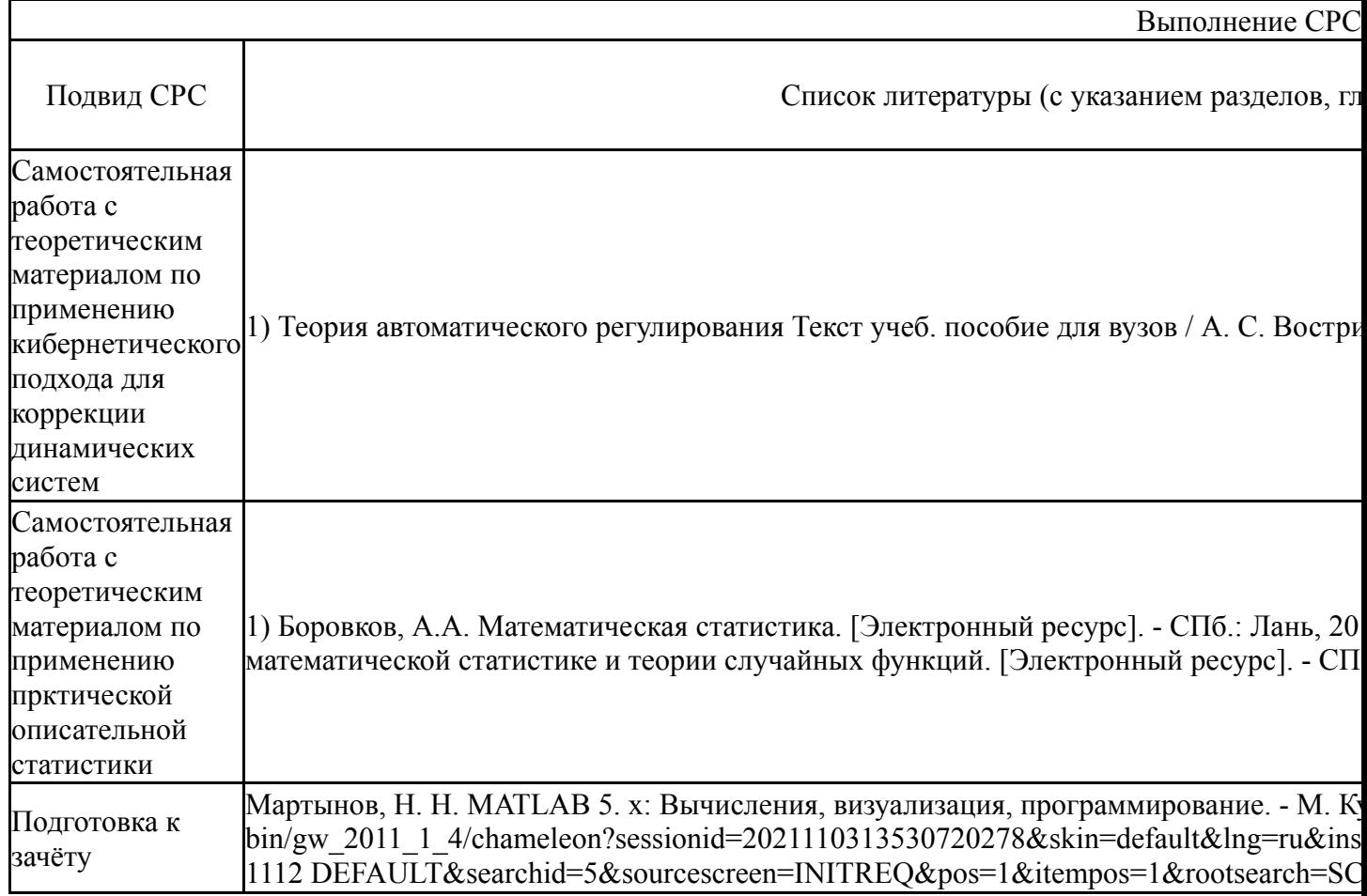

#### 6. Фонд оценочных средств для проведения текущего контроля успеваемости, промежуточной аттестации

Контроль качества освоения образовательной программы осуществляется в соответствии с Положением о балльно-рейтинговой системе оценивания результатов учебной деятельности обучающихся.

#### 6.1. Контрольные мероприятия (КМ)

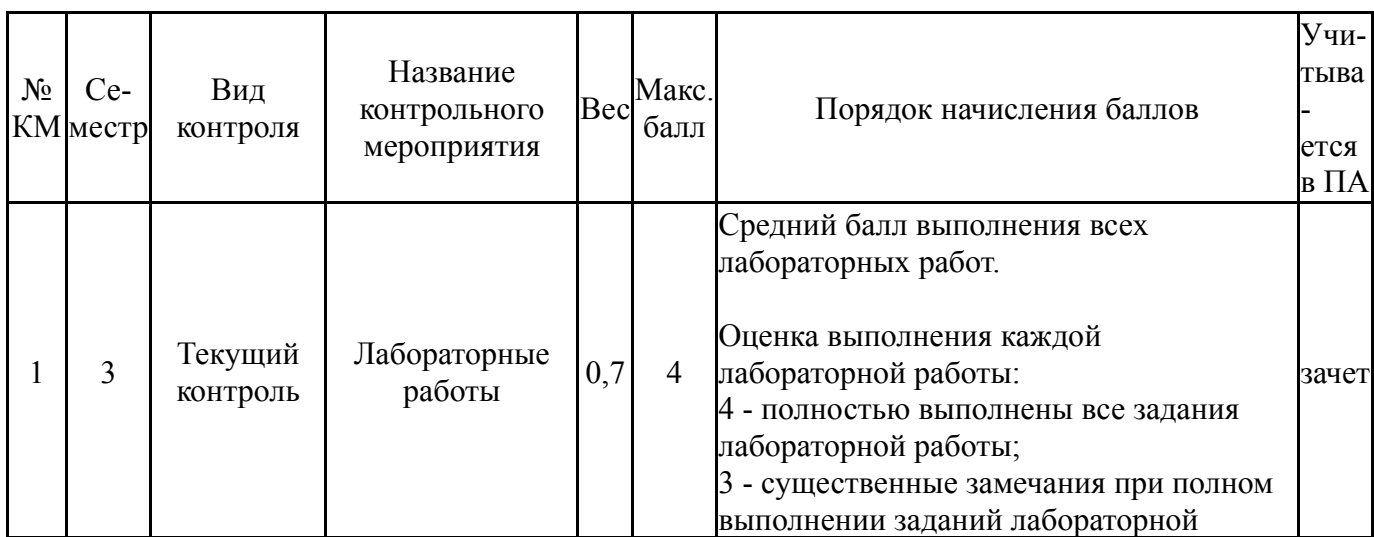

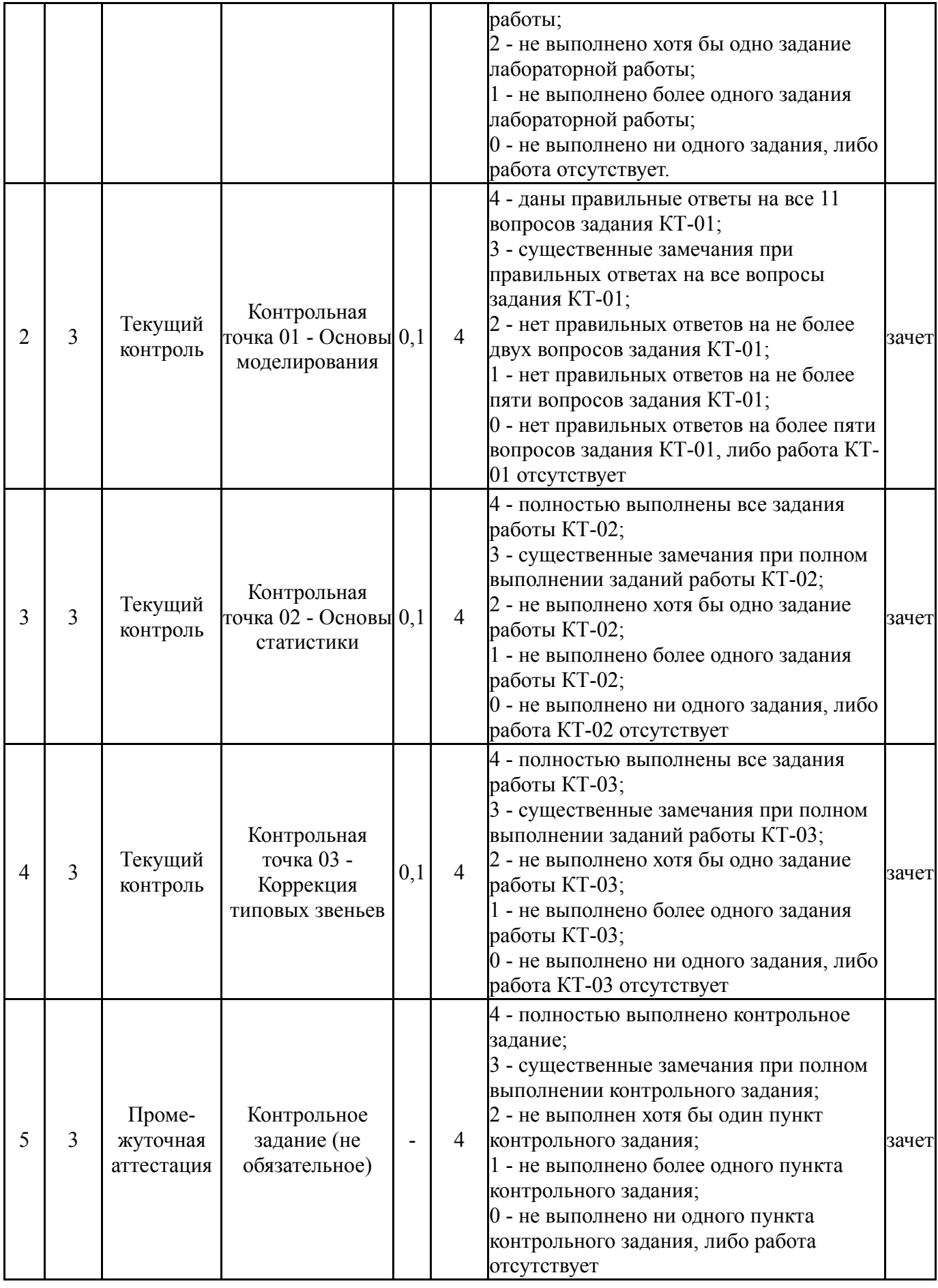

# **6.2. Процедура проведения, критерии оценивания**

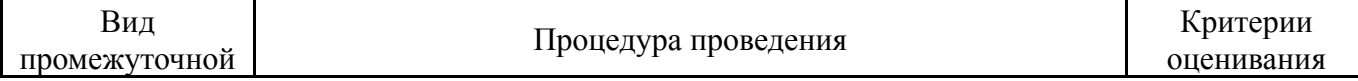

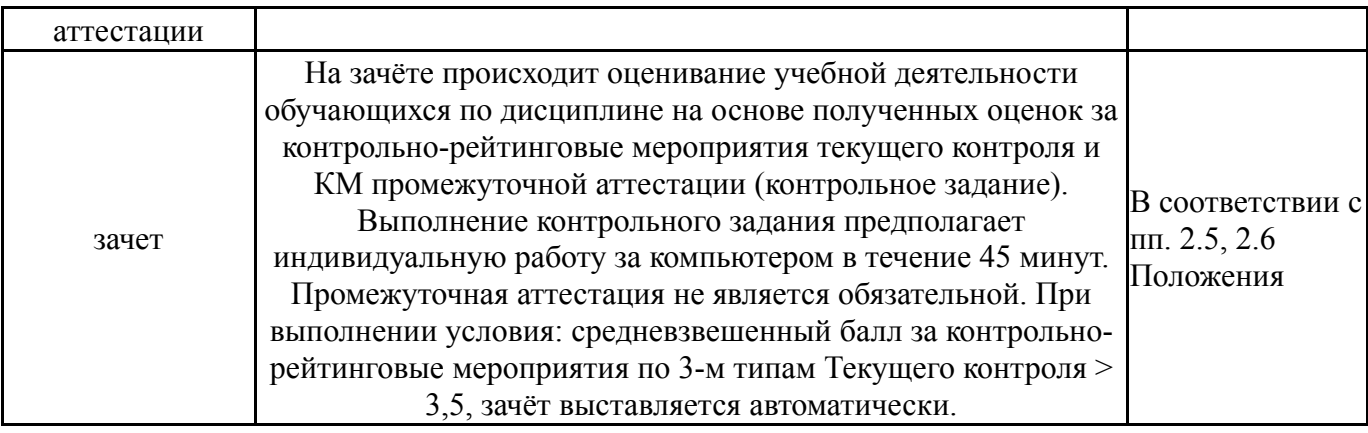

#### **6.3. Паспорт фонда оценочных средств**

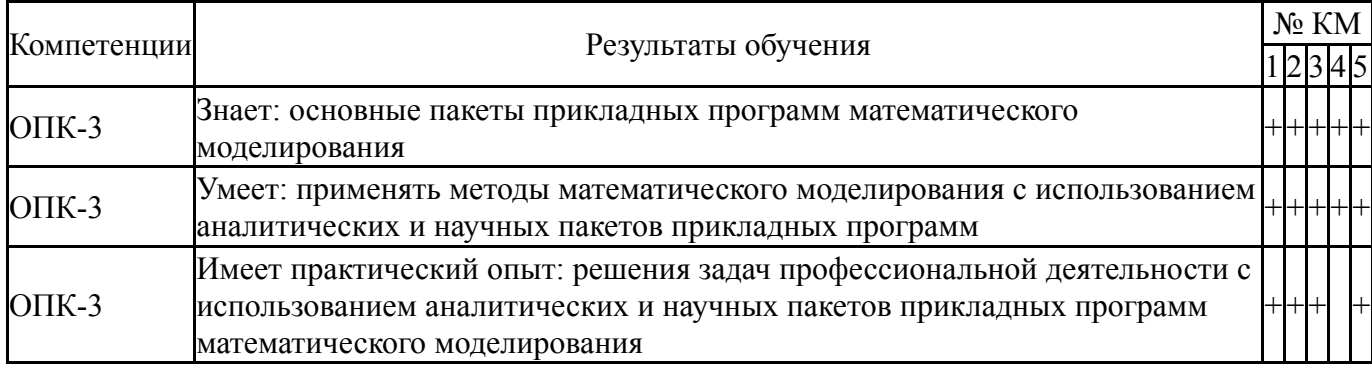

Типовые контрольные задания по каждому мероприятию находятся в приложениях.

#### **7. Учебно-методическое и информационное обеспечение дисциплины**

#### **Печатная учебно-методическая документация**

*а) основная литература:*

1. Табалов, А. В. Основы алгоритмизации и программирования [Текст] метод. указания к лаб. работам А. В. Табалов ; Юж.-Урал. гос. ун-т, Каф. Технол. приборостроения ; ЮУрГУ. - Челябинск: Издательство ЮУрГУ,  $2005. - 31, \lceil 1 \rceil$  c.

#### *б) дополнительная литература:*

1. Поршнев, С. В. Компьютерное моделирование физических процессов в пакете MATLAB [Текст] учеб. пособие для вузов С. В. Поршнев. - 2-е изд., испр. - СПб. и др.: Лань, 2011. - 726 с. ил. 1 электрон. опт. диск

*в) отечественные и зарубежные журналы по дисциплине, имеющиеся в библиотеке:*

1. Южно-Уральский государственный университет (ЮУрГУ) Челябинск Вестник Южно-Уральского государственного университета Юж.- Урал. гос. ун-т; ЮУрГУ журнал. - Челябинск: Издательство ЮУрГУ, 2001-

*г) методические указания для студентов по освоению дисциплины:*

1. Емельянов, А. А. Имитационное моделирование экономических процессов [Текст] учеб. пособие по специальности "Прикладная информатика (по областям)" А. А. Емельянов, Е. А. Власова, Р. В. Дума ; под ред. А. А. Емельянова. - 2-е изд., перераб. и доп. - М.: Финансы и статистика : ИНФРА-М, 2009. - 415, [1] с. ил.

*из них: учебно-методическое обеспечение самостоятельной работы студента:*

1. Емельянов, А. А. Имитационное моделирование экономических процессов [Текст] учеб. пособие по специальности "Прикладная информатика (по областям)" А. А. Емельянов, Е. А. Власова, Р. В. Дума ; под ред. А. А. Емельянова. - 2-е изд., перераб. и доп. - М.: Финансы и статистика : ИНФРА-М, 2009. - 415, [1] с. ил.

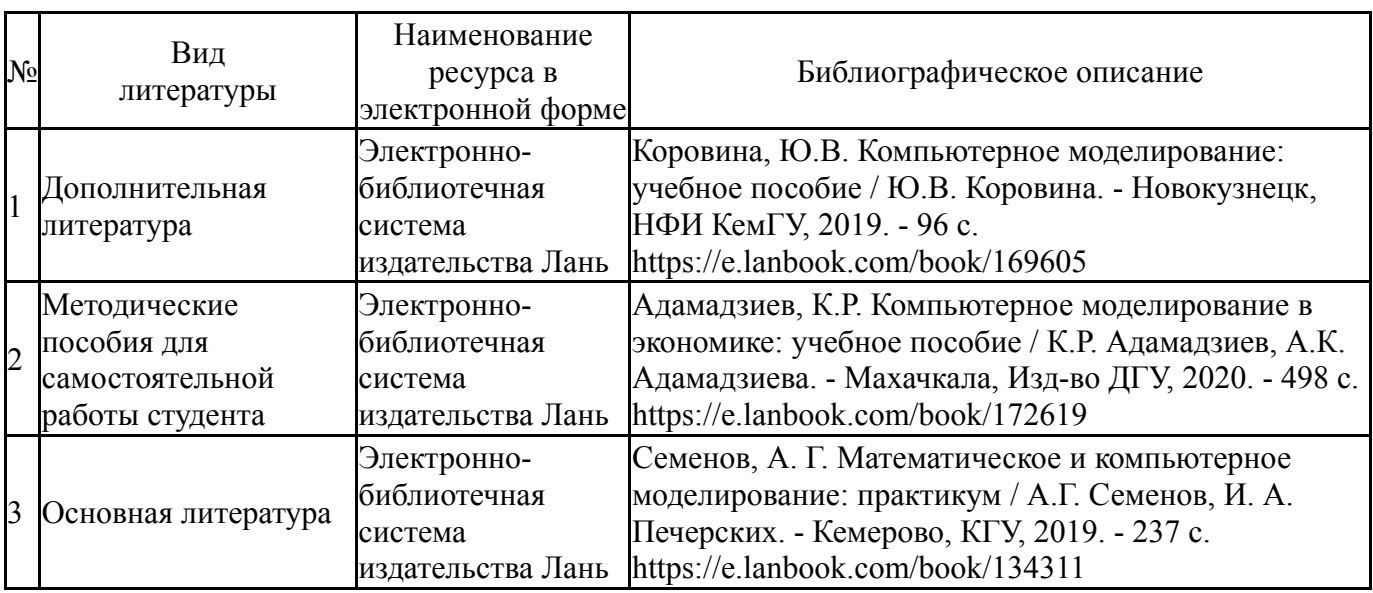

#### **Электронная учебно-методическая документация**

Перечень используемого программного обеспечения:

- 1. Microsoft-Office(бессрочно)
- 2. Math Works-MATLAB (Simulink R2008a, SYMBOLIC MATH)(бессрочно)

Перечень используемых профессиональных баз данных и информационных справочных систем:

Нет

#### **8. Материально-техническое обеспечение дисциплины**

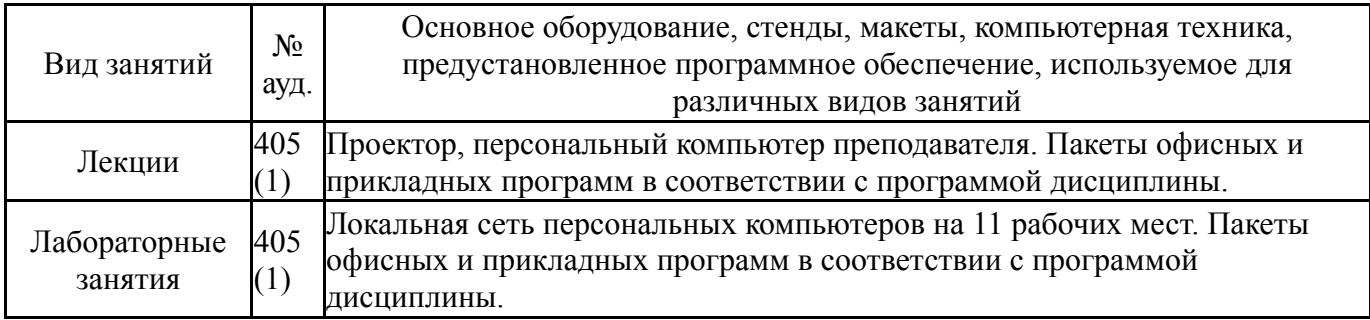